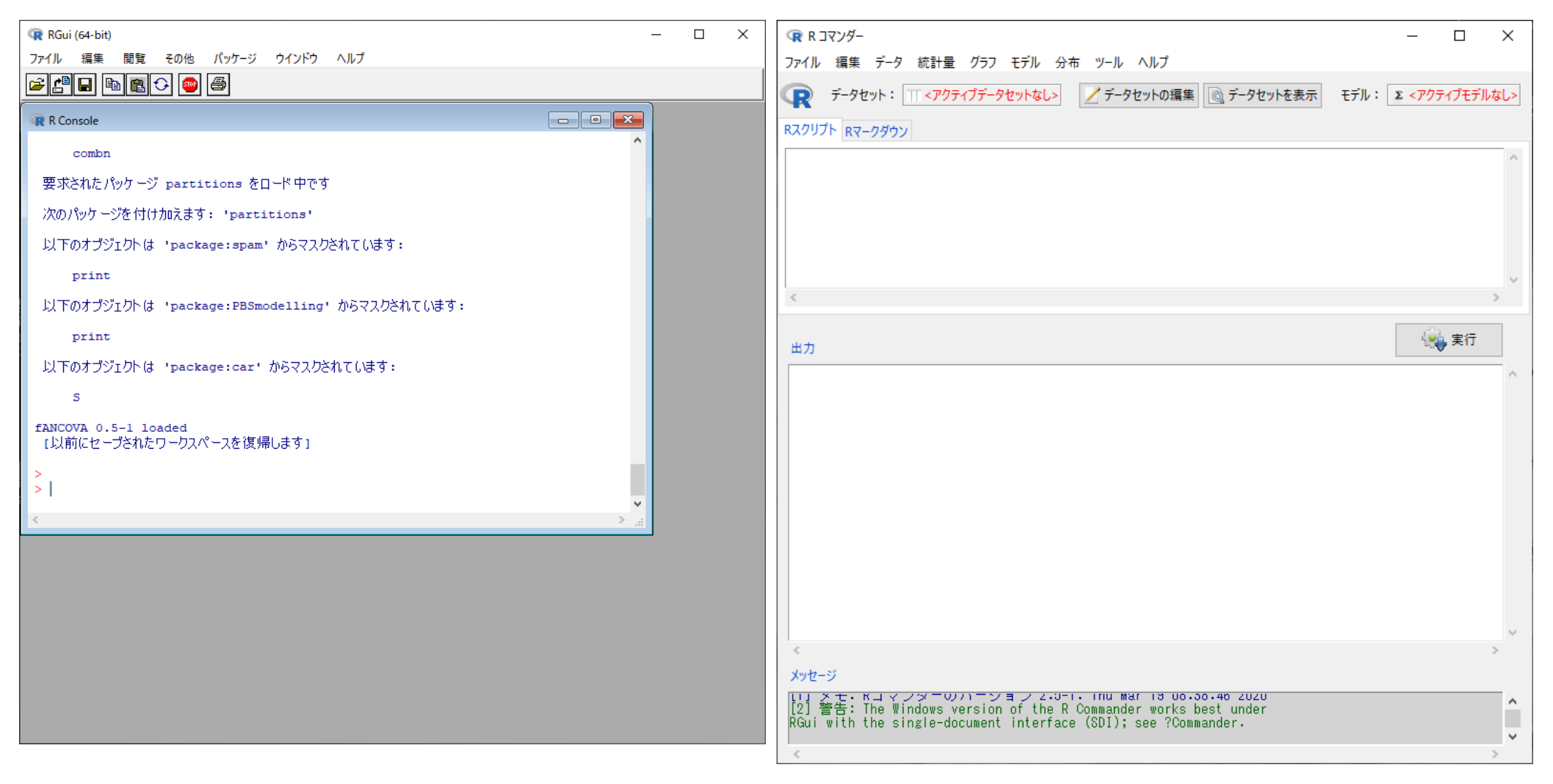

Rgui といいます マンダーといいます

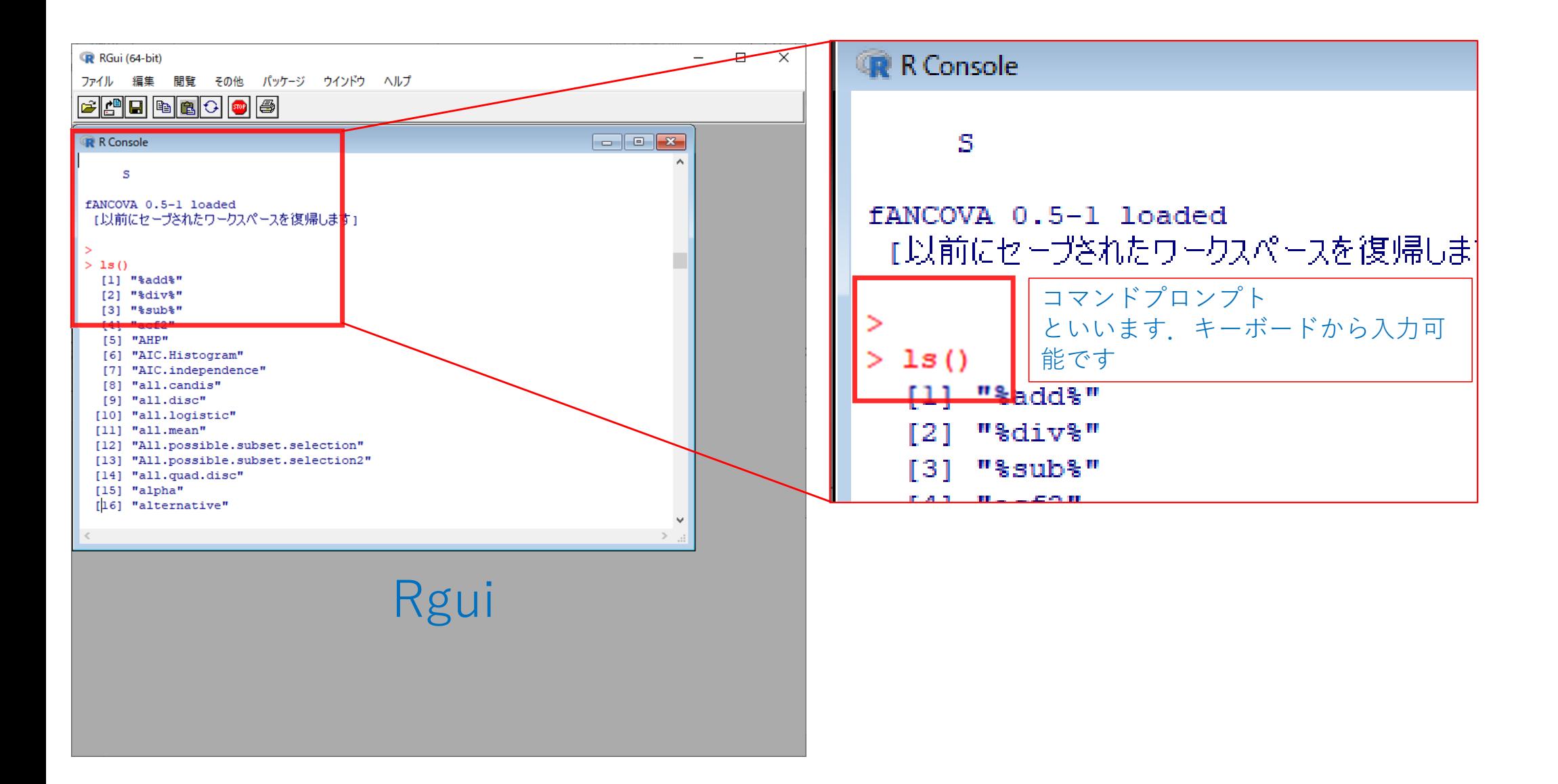

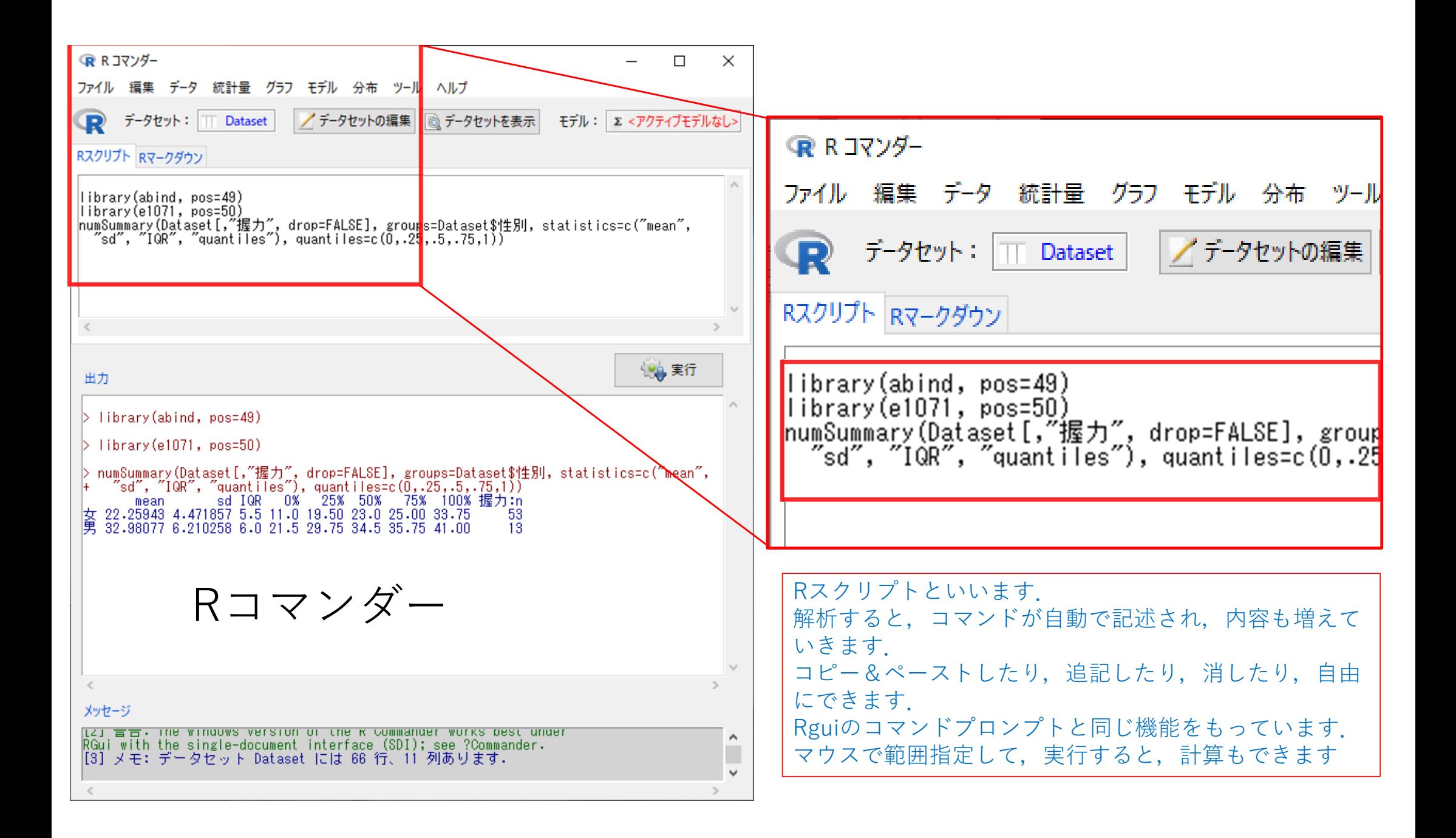

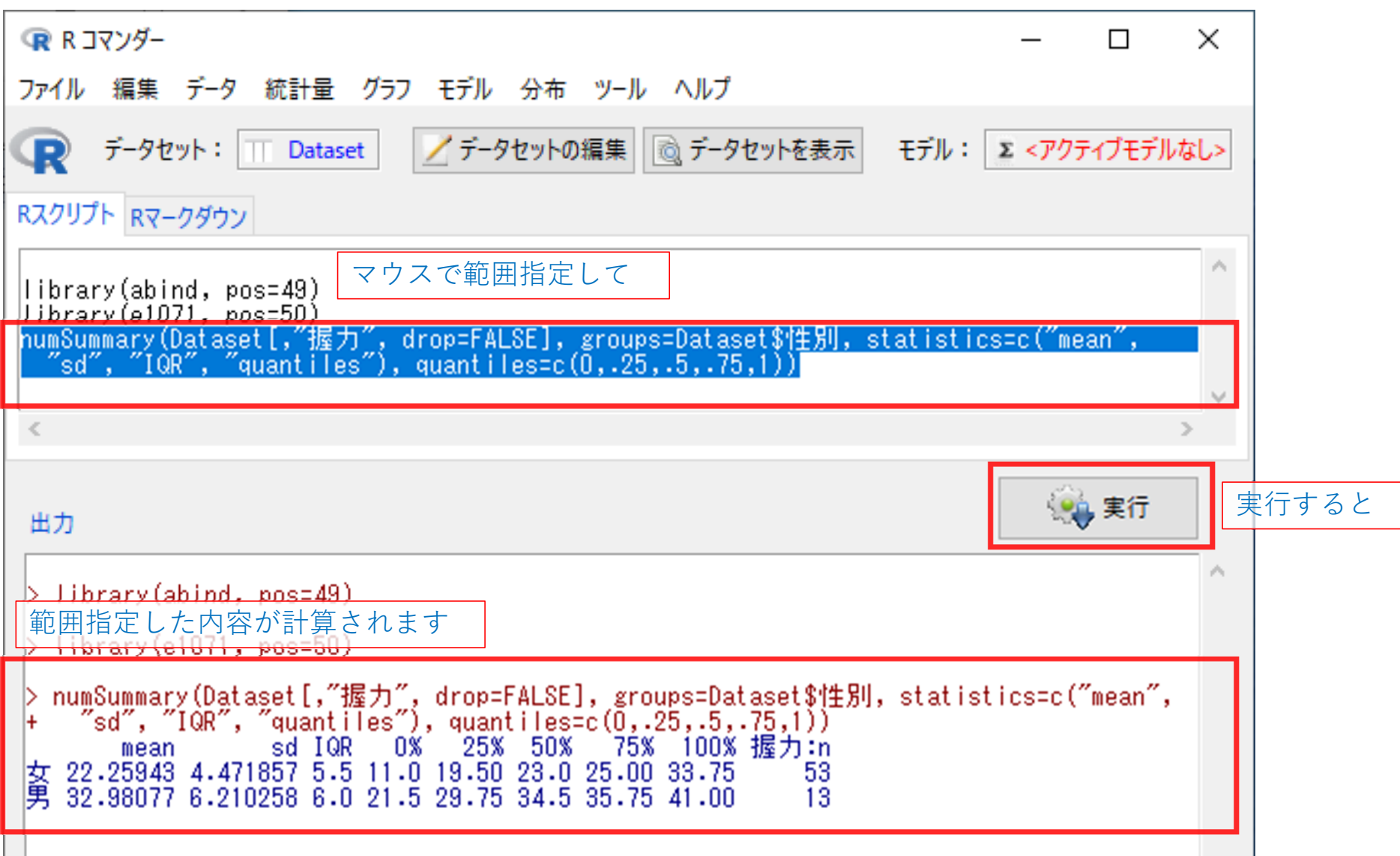

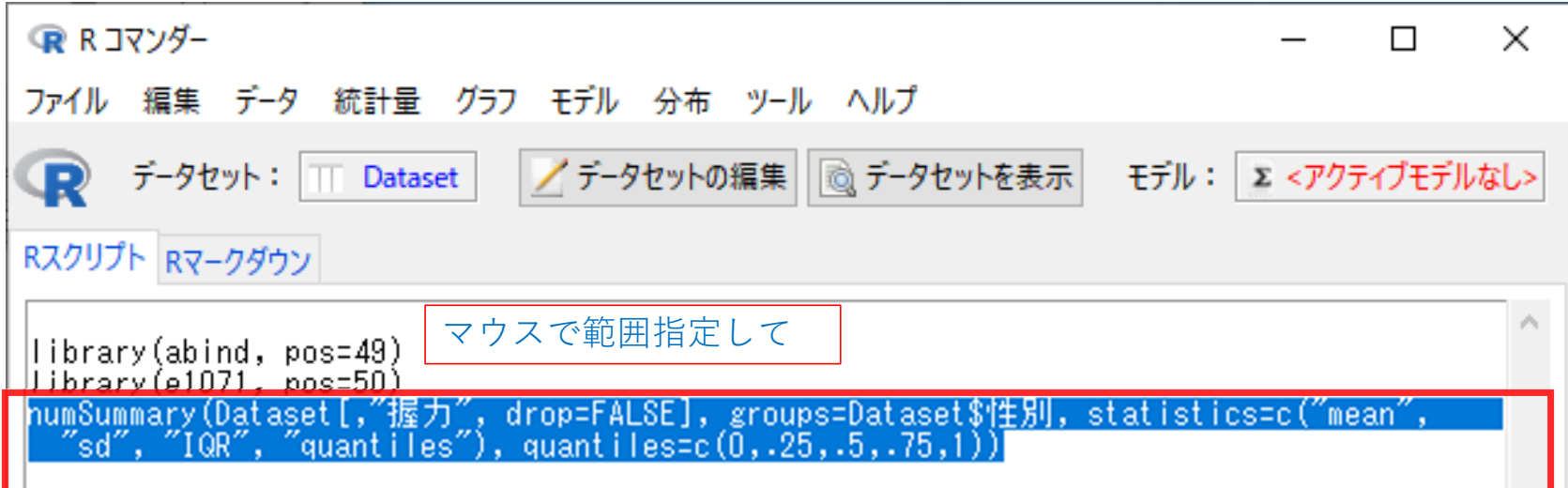

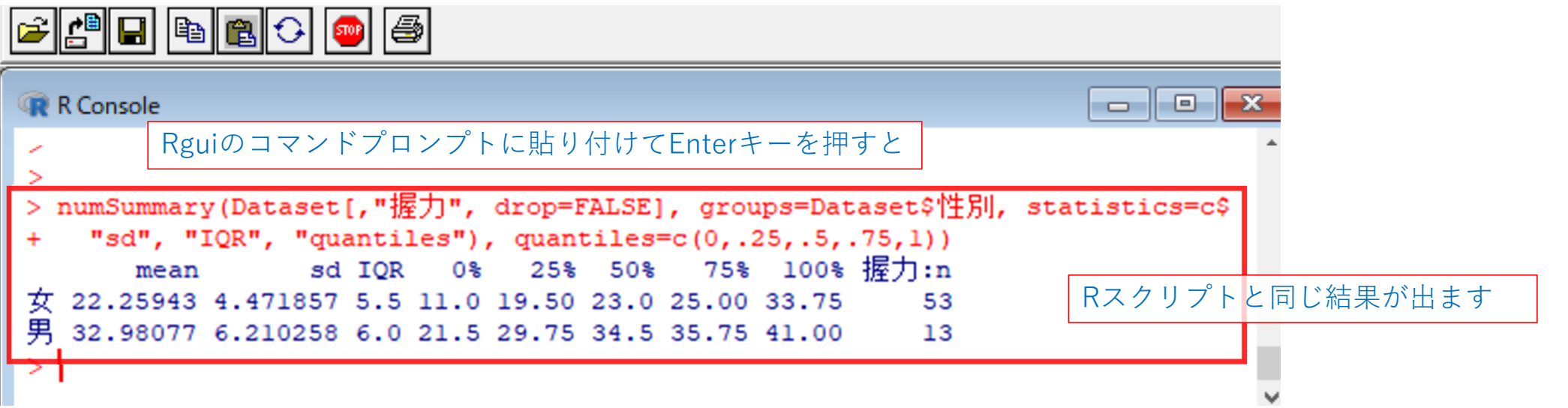